# Diagnóstico de Glaucoma em Imagens de Fundo de Olho Usando Índices Taxonômicos

Layane M. Azevedo $^1$ , João D. S. de Almeida $^1$ , Anselmo C. de Paiva $^1$ , Geraldo B. Junior $^1$ 

Núcleo de Computação Aplicada (NCA) – Universidade Federal do Maranhão (UFMA) Caixa Postal  $322 - 65080 - 805 -$  São Luís – MA – Brazil

{layane,jdallyson,paiva,geraldo}@nca.ufma.br

*Abstract. Glaucoma is an irreversible disease that degrades the optic nerve until the complete loss of the visual field. The World Health Organization estimates that glaucoma accounts for approximately 5.2 million cases of blindness. This paper aims to present an automated computational method using taxonomic indexes as texture descriptors in order to detect glaucoma in eye fundus images. The experiments were performed on 922 public retinography images databases: RIM-ONE version 2, iChallenge-GON and Kaggle1000fundusimages. The method obtained 90.20% of sensitivity, 94.03% of specificity, f1-score of 0.82 and 92.97% of accuracy.*

*Resumo. O glaucoma e uma doenc¸a irrevers ´ ´ıvel que degrada o nervo optico ´ ate a completa perda do campo visual. A Organizac¸ ´ ao Mundial de Sa ˜ ude estima ´ que o glaucoma seja responsavel por aproximadamente 5,2 milh ´ oes de casos de ˜ cegueira. Este artigo possui como objetivo apresentar um metodo computacio- ´ nal automatico utilizando ´ ´ındices taxonomicos como descritores de textura para ˆ detectar o glaucoma em imagens de fundo de olho. Os experimentos foram realizados em 922 imagens de retinografia de bases públicas: RIM-ONE versão 2, iChallenge-GON e Kaggle1000fundusimages. O metodo obteve 90,20% de sen- ´ sibilidade, 94,03% de especificidade, f1-score de 0,82 e 92,97% de acuracia. ´*

#### 1. Introdução

Segundo o Conselho Brasileiro de Oftalmologia, o glaucoma é a maior causa de cegueira irreversível no mundo e estima-se que número de pessoas com glaucoma em todo o mundo aumentará para 111,8 milhões até 2040 [Ottaiano et al. 2019]. O glaucoma é uma doença ocular, inicialmente assintomática, que causa dano ao nervo óptico que ocasiona, posteriormente, a perda irreversível do campo visual e possui como maior fator de risco o aumento da pressão intraocular (pressão dentro do olho) [Taleb et al. 2012].

O diagnóstico do glaucoma através de imagens requer análise e interpretação de um especialista da área. Ao longo dos anos pesquisas na área de diagnóstico assistido por computador (CAD) vem crescendo, onde é feita a análise de imagens computadorizadas com a finalidade de auxiliar a interpretação de exames com imagens médicas fornecendo uma automatização nas análises e uma segunda opinião para o especialista [Giger and Suzuki 2008].

Este artigo tem como objetivo avaliar a utilização dos índices taxonômicos, comumente utilizados na ecologia, como descritores de textura, com a finalidade de serem aplicados no diagnóstico do glaucoma em retinografias. Assim, utilizam-se métodos de

extração de textura baseado em índices taxonômicos, com o objetivo de estudá-los juntamente com diversos classificadores, na aplicação de uma metodologia computacional para auxiliar no diagnóstico do glaucoma em imagens do fundo de olho.

# 2. Trabalhos Relacionados

Esta seção apresenta trabalhos existentes na literatura sobre a utilização de descritores de textura em imagens medicas para diagnosticar o glaucoma em retinografias. ´

Sousa et al. (2017) propuseram uma metodologia para diagnosticar o glaucoma utilizando funções geoestatísticas como: semivariograma, semimadograma, covariograma, correlograma. Al-Bander et al. (2017) apresentam uma abordagem para o diagnóstico automático de glaucoma usando redes neurais convolucionais (CNN). Estes se diferem do método proposto nas etapas de pré-processamento e de descrição de textura.

Araújo et al. (2018) propuseram uma metodologia para o diagnóstico de glaucoma em imagens de retinografia, usando como descritor os índices de diversidade, normalmente são utilizados em estudos ecológicos. De forma semelhante, neste artigo é proposta uma metodologia para a utilização de índices ecológicos como descritores de textura, os índices taxonômicos. Os dois trabalhos se diferem na etapa de pré-processamento e na etapa de extração de características, onde este utiliza os índices de *Shannon*, de *McIntosh* e de Diversidade Total.

## 3. Materiais e Métodos

Esta seção apresenta as tecnologias, as bases de imagens e o método proposto neste estudo. Para a implementação das técnicas utilizadas no pré-processamento e extração de características, foi utilizada a linguagem de programação Python. A manipulação das imagens foi realizada através da biblioteca OpenCV [INTEL 2016], de código livre. Os classificadores foram estimados através da biblioteca AutoSklearn, também de código livre.

O método proposto está estruturado em cinco etapas: pré-processamento, transformação em cinco espaços de cores, extração de características, classificação e validação de resultados. A Figura 1 apresenta as etapas do método proposto.

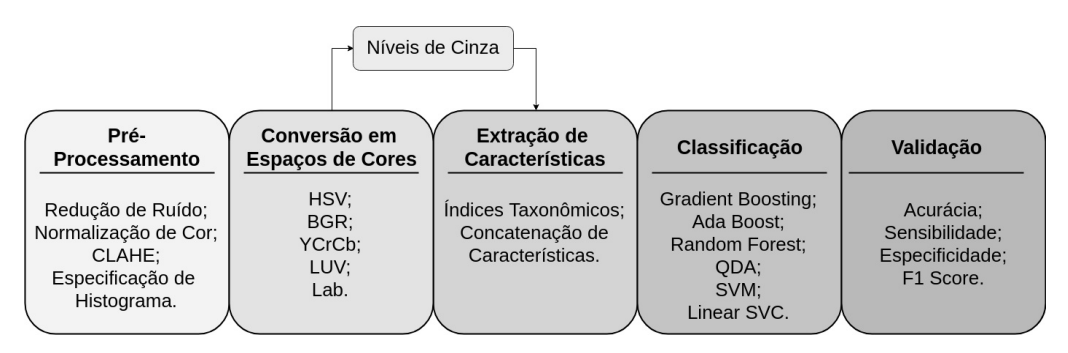

**Figura 1. Etapas do metodo proposto. ´**

Os primeiros testes foram realizados apenas na base RIM-ONE versão 2. Conforme foram sendo observados os resultados, percebeu-se a necessidade de realizar uma etapa no pré-processamento das imagens das bases, uma especificação de histograma, com o objetivo de uniformizar o padrão de iluminação e contraste das imagens.

#### 3.1. Base de Imagens

A primeira etapa do estudo é a definição e aquisição de bases de imagens de fundo de olho com pacientes com glaucoma e sem glaucoma. A primeira base utilizada neste trabalho foi a RIM-ONE [Trucco et al. 2013]. A RIM-ONE é uma base pública. Foi utilizada a versão 2, que possui 455 imagens no formato RGB, e são separadas em duas classes, *Glaucoma and suspicious* (200 imagens) e *Normal* (255 imagens). Alem´ desta, foram testadas mais duas bases públicas: iChallenge-GON [Xu et al. 2018] e Kaggle1000fundusimages [Linchundan 2019]. A base iChallenge-GON possui 400 imagens, sendo destas 360 sinalizadas como pacientes sem glaucoma e 40 glaucomatosos. A base Kaggle1000fundusimages é uma base que possui 1000 imagens de retinografia, estando 13 destas sinalizadas como pacientes com glaucoma e 54 sem glaucoma.

Portanto, para o desenvolvimento desta pesquisa, foi utilizado um total de 922 imagens, sendo 669 delas de pacientes sem glaucoma e 253 glaucomatosos.

#### 3.2. Pre-Processamento ´

A etapa de pré-processamento teve como objetivo preparar a imagem, evidenciando características da região do disco óptico e da cavidade do disco óptico, para a fase de extração de características. Nesta realiza-se, ainda, a Normalização de Cor, a redução de ruído utilizando a técnica *Non-local Means* [Buades et al. 2011] e a Equalização Adaptativa do Histograma (CLAHE).

Para as bases iChallenge-GON e Kaggle1000fundusimages, além da técnicas supracitadas, antes da etapa de transformação em espaços de cores, realiza-se também a especificação de histograma, a fim de uniformizar as imagens.

### 3.3. Transformação em Espaços de Cores

As imagens foram transformadas para outros espaços de cores, o HSV, LUV, Lab [Gonzalez et al. 2004], YCrCb e BGR. Essas conversões foram utilizadas para avaliar em qual espaço de cor é possível obter características mais relevantes para distinguir as imagens de pacientes glaucomatosos de pacientes saudáveis.

#### 3.4. Extração de Características

Após o pré-processamento, as imagens são submetidas a extração de características. Essas características são definidas como propriedades presentes em objetos registrados nas imagens, que podem ser usados como descritores da imagem [Silva et al. 2017]. Para este trabalho, o método de extração de características utiliza índices taxonômicos.

Os índices taxonômicos, ou índices de diversidade, são índices comumente utilizados na ecologia para descrever a variedade de especies em uma determinada comunidade ´ ou região. É possível medir a diversidade de duas formas: pela riqueza de espécies, representada pelo número de espécies encontradas em uma região, e pela abundância relativa, ou seja, o número de indivíduos de uma espécie específica em uma região.

Para que os índices de diversidade possam ser utilizados para análise de textura em imagens, é necessário fazer uma analogia entre o que eles representam na Ecologia e o que representam em Processamento de Imagens. Dessa forma, a comunidade é abstraída como uma imagem (ou parte dela), as espécies são os níveis de cinza encontrados na imagem e os indivíduos são os *pixels*.

A diversidade taxonômica é uma abordagem baseada no conjunto de distâncias entre pares de espécies a partir de árvores taxonômicas [Ricotta 2004]. Para este trabalho considera-se que as distâncias entre as espécies está representada pela distância entre os pixels. Ao todo, oito índices foram utilizados neste trabalho, sendo estes: Índice de Diversidade Taxonômica e Índice de Distinção Taxonômica [Oliveira 2013]; Soma da Distâncias Filogenéticas e Distância Média do Vizinho Mais Próximo [Vellend et al. 2011]; Entropia Quadrática Intensiva, Entropia Quadrática Extensiva, Distinção Taxonômica Média e Distinção Taxonômica Total [Carvalho Filho 2016].

## 3.5. Classificação

Esta etapa tem como objetivo realizar o reconhecimento das imagens classificando-as em saudáveis ou glaucomatosas. Após realização do pré-processamento e da extração de características, utilizou-se 80% da base para treino e 20% para teste, com validação cruzada. Na classificação foi utilizada a abordagem de aprendizado de máquina automatizado para obter o melhor classificador para as características dadas. A classificação foi realizada segundo rótulos atribuídas na base de imagens. No Auto Sklearn, cada conjunto de características foi executado por cerca de 10 horas, o tempo usado tanto para gerar um modelo (escolher classificadores) tanto quanto para treiná-lo.

# 4. Resultados

Esta seção descreve os resultados obtidos nos experimentos realizados utilizando apenas a base RIM ONE v2 e utilizando todas as bases disponíveis para a pesquisa (Seção 3.1). Os resultados alcançados pelo método proposto foram avaliados pelas seguintes métricas: Acuracia (ACU), Sensibilidade (SEN), Especificidade (ESP) e F1-Score (F1). Para este ´ artigo, escolheu-se a sensibilidade como o número de imagens corretamente classificadas como glaucomatosas e especificidade, como saudaveis. ´

Para validar o método proposto, inicialmente, foram utilizadas todas as 455 imagens da base RIM ONE v2. A Tabela 1 mostra os melhores resultados obtidos dos experimentos realizados com a base RIM ONE v2. A partir da análise dos resultados, podemos obter algumas conclusões. Os índices taxonômicos apresentaram o melhor resultado quando foi feita a concatenação das características para todos os espaços de cores, alcançando acurácia de 98,90%, sensibilidade de 100% e especificidade de 98,25% com o classificador Extra Trees [Geurts et al. 2006].

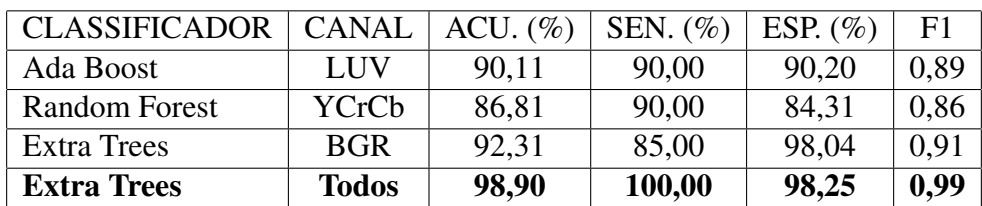

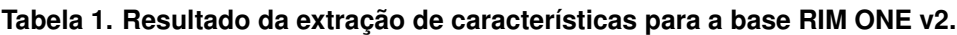

Diante dos resultados obtidos a Tabela 2 mostra uma comparação dos resultados encontrados neste trabalho com os resultados dos trabalhos relacionados que também utilizam características de textura para diagnosticar o glaucoma usando imagens de retinografia. Todos os trabalhos utilizam a base RIM-ONE v2 com a mesma quantidade de imagens.

| Classificador           | Técnicas                | $ACU.$ (%) | SEN. $(\% )$ | ESP. $(\% )$ |
|-------------------------|-------------------------|------------|--------------|--------------|
| [de Sousa et al. 2017]  | Funções Geoestatísticas | 91,20      | 95,00        | 88,20        |
| [Al-Bander et al. 2017] | <b>CNN</b>              | 88,20      | 85,00        | 90,80        |
| [Araújo et al. 2018]    | Indices de diversidade  | 93.41      | 92,83        | 93,69        |
| Método proposto         | Indices Taxonômicos     | 98,90      | 100,00       | 98,25        |

**Tabela 2. Comparac¸ao com os trabalhos relacionados. ˜**

A partir da Tabela 2, observa-se que as métricas de acurácia igual a  $98,9\%$ , sensibilidade igual a 100% e a especificidade de  $98.25\%$  obtidas pelo método proposto foram superiores aos resultados obtidos pelos autores citados, indicando que a metodologia apresentada é promissora.

Apos testes iniciais com as imagens da base RIM-ONE v2, foram realizados testes ´ incluindo as imagens das bases iChallenge-GON e Kaggle1000fundusimages. A Tabela 3 apresenta os resultados para o metodo utilizando base gerada com 922 imagens. ´

**Tabela 3. Resultado da extração de características para a base gerada.** 

| <b>CLASSIFICADOR</b> | $ACU.$ (%) | SEN. $(\%)$ | ESP. $(\% )$ | F1   |
|----------------------|------------|-------------|--------------|------|
| <b>ODA</b>           | 92,97      | 90,20       | 94,03        | 0,88 |
| <b>SVM</b>           | 85,94      | 72,55       | 91,04        | 0.74 |
| Linear SVC           | 91,35      | 78,43       | 96,27        | 0,83 |

Na Tabela 3 observa-se que a especificidade é sempre superior ao valor da sensibilidade, o que se deve ao fato de que as bases possuem mais imagens de pacientes saudáveis do que de glaucomatosos. O resultado geral de 92,97% de acerto é promissor e próximo ao resultado obtido nos trabalhos relacionados que utilizaram apenas a base RIM-ONE v2. É possível melhorar este resultado fazendo um balanceamento das bases — fazendo com que a quantidade de imagens de pacientes glaucomatosos seja próxima a quantidade de imagens de pacientes saudáveis — e testando métodos de seleção de características.

# 5. Conclusão

A utilização de processamento de imagens está cada vez mais presente em várias áreas, como na área da saúde, servindo de auxílio ao profissional da área. Este artigo apresentou uma abordagem capaz de fornecer um descritor que possa servir como meio para auxiliar os especialistas na elaboração do diagnóstico do glaucoma em imagens do fundo de olho.

Para o objetivo deste artigo, foram comparadas técnicas de extração de textura a proposta e as já presentes na literatura —, visando o uso no diagnóstico de imagens glaucomatosas. Os resultados mostraram que os índices taxonômicos são descritores de textura promissores na análise de imagens glaucomatosas, alcançando uma taxa de sucesso de 92,97% nos experimentos realizados em uma base formada por 922 exames de retinografia.

#### **Referências**

Al-Bander, B., Al-Nuaimy, W., Al-Taee, M. A., and Zheng, Y. (2017). Automated glaucoma diagnosis using deep learning approach. In *Systems, Signals & Devices (SSD), 2017 14th International Multi-Conference on*, pages 207–210. IEEE.

- Araujo, J. D. L., Souza, J. C., Neto, O. P. S., de Sousa, J. A., de Almeida, J. D. S., de Paiva, ´ A. C., Silva, A. C., Junior, G. B., and Gattass, M. (2018). Glaucoma diagnosis in fundus eye images using diversity indexes. *Multimedia Tools and Applications*, pages 1–18.
- Buades, A., Coll, B., and Morel, J.-M. (2011). Non-local means denoising. *Image Processing On Line*, 1.
- Carvalho Filho, A. O. d. (2016). *Metodos para sistemas CAD e CADx de n ´ odulo pulmonar ´ baseada em tomografia computadorizada usando analise de forma e textura ´* . PhD thesis. DEPARTAMENTO DE ENGENHARIA DA ELETRICIDADE/CCET.
- de Sousa, J. A., de Paiva, A. C., de Almeida, J. D. S., Silva, A. C., Junior, G. B., and Gattass, M. (2017). Texture based on geostatistic for glaucoma diagnosis from fundus eye image. *Multimedia Tools and Applications*, 76(18):19173–19190.
- Geurts, P., Ernst, D., and Wehenkel, L. (2006). Extremely randomized trees.
- Giger, M. L. and Suzuki, K. (2008). Computer-aided diagnosis. In *Biomedical information technology*, pages 359–XXII. Elsevier.
- Gonzalez, R. C. E., Woods, S. L., Gonzalez, R. E. R. E. R. C., Woods, R. E., and Eddins, S. L. (2004). *Digital image processing using MATLAB*. Number 04; TA1637, G6.
- INTEL (2016). Opency, open computer vision library. Disponível em:¡http://www.sourceforge.net/projects/opencvlibrary/¿.
- Linchundan (2019). 1000 fundus images with 39 categories.
- Oliveira, F. S. S. d. (2013). Classificação de tecidos da mama em massa e não-massa usando índice de diversidade taxonômico e máquina de vetores de suporte.
- Ottaiano, J. A. A., de Ávila, M. P., Umbelino, C. C., and Taleb, A. C. (2019). As condições de saúde ocular no brasil. Conselho Brasileiro de Oftalmologia, 1.
- Ricotta, C. (2004). A parametric diversity measure combining the relative abundances and taxonomic distinctiveness of species. *Diversity and Distributions*, 10:143 – 146.
- Silva, R. R., Lopes, J. G., and Araújo, F. H. (2017). Visão computacional em python utilizando as bibliotecas scikit-image e scikit-learn. pages 407–428.
- Taleb, A., Faria, M. A. R. d., Ávila, M., and Mello, P. (2012). As condições de saúde ocular no brasil-2012. Conselho Brasileiro de Oftalmologia. São Paulo.
- Trucco, E., Ruggeri, A., Karnowski, T., Giancardo, L., Chaum, E., Hubschman, J. P., Al-Diri, B., Cheung, C. Y., Wong, D., Abramoff, M., et al. (2013). Validating retinal fundus image analysis algorithms: Issues and a proposalvalidating retinal fundus image analysis algorithms. *Investigative ophthalmology & visual science*, 54(5):3546–3559.
- Vellend, M., Cornwell, W., Magnuson-Ford, K., and Mooers, A. (2011). Measuring phylogenetic biodiversity. *Magurran McGill*, pages 194–207.
- Xu, Y., Orlando, J. I., Bogunovic, H., Fu, H., and Zhang, X. a. F. (2018). Refuge: Retinal fundus glaucoma challenge.